## **CC. CHMedia**

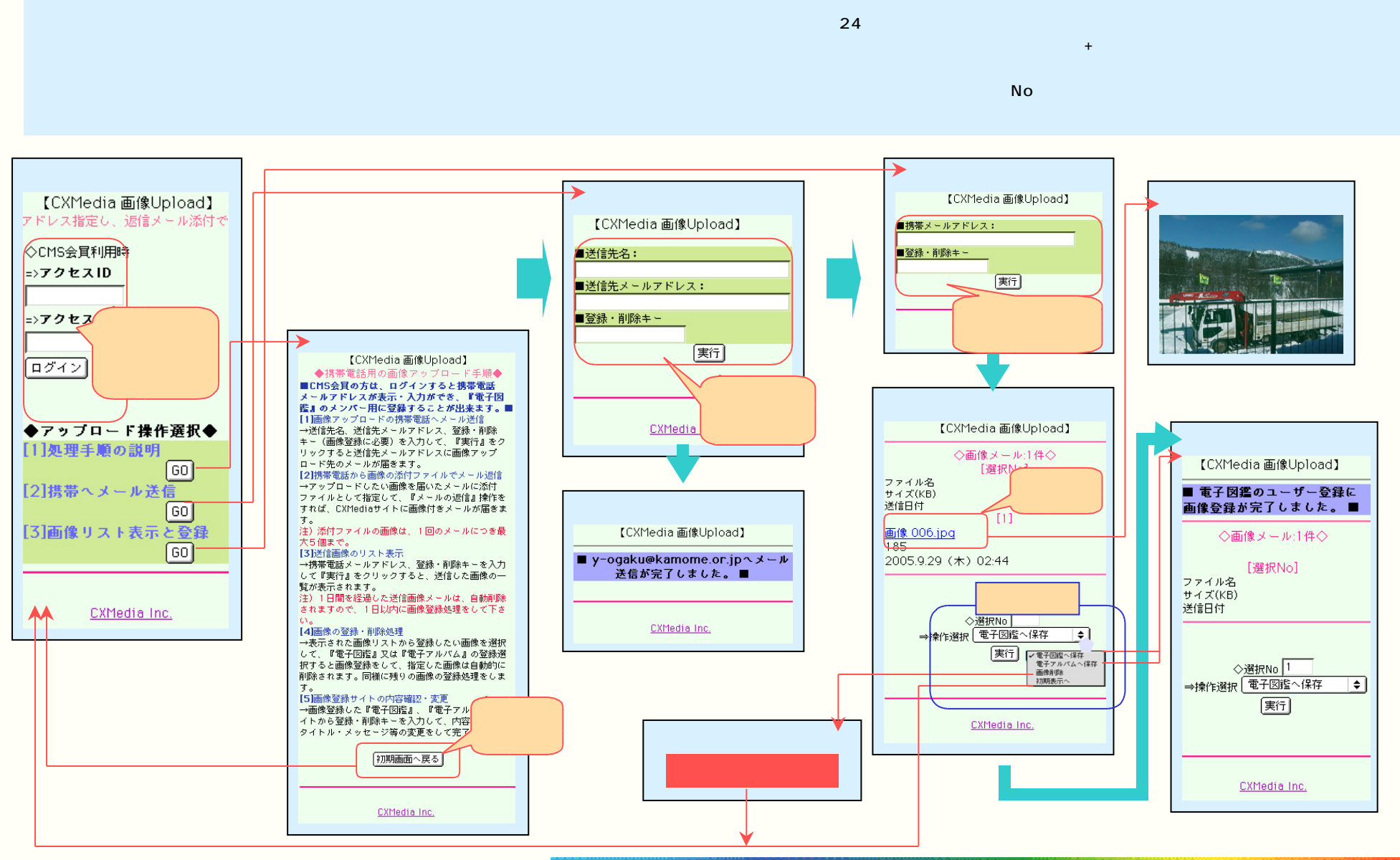

Copyright (c) 2002-2005 CHIT adia loc. All rights reserved. - 23/27 -